## Metadata Editor

#### Petr Kovář and Michal Růžička

Masaryk University, Institute of Computer Science, Brno, Czech Republic <kovar@ics.muni.cz>

Masaryk University, Faculty of Informatics, Brno, Czech Republic <mruzicka@mail.muni.cz>

October 13th, 2010

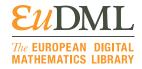

## Metadata Editor

- A tool for digital library metadata / full texts viewing, management, and correcting is needed.
- The YADDA system is not going to integrate a metadata editor.
- The Metadata Editor (tested on the DML-CZ project) is available for the EuDML project.
  - A client–server web application.
  - Designed to
    - manage,
    - edit,
    - · and validate

each article's metadata and full texts prior to their integration into the digital library.

Open-source software (<a href="http://dme.sourceforge.net/">http://dme.sourceforge.net/</a>).

# Metadata Editor (cont.)

- The Metadata Editor is intended to be a stand-alone application used by EuDML participants.
  - The Metadata Editor is not a content management system (CMS) intended for article preparation, management of reviews of articles, etc.
  - The Metadata Editor is designed to be a management and correcting tool for the preparation of full texts and metadata prior to their import to a public digital library.
- Data prepared using the Metadata Editor are then transmitted to the EuDML Core using a designated interface.

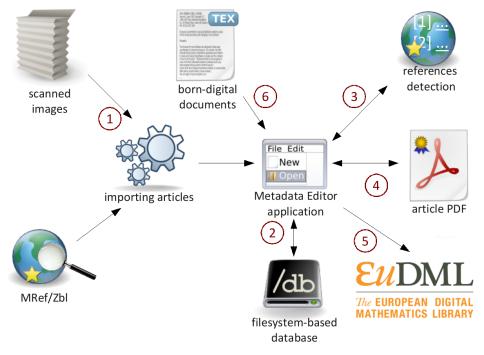

### Metadata Editor Workflow

- Preparation of input data for the Metadata Editor.
- · Load of input data into the Metadata Editor.
- Build of articles from discrete pages (structural metadata).
- Metadata editing (descriptive metadata).
- Bibliographical references (creation, harvesting, linking).
- Automated metadata verification.
- · Compilation of final PDFs.
- · Export to a publication system.

## Input Data

- Digitized old printed documents.
  - · Scanned pages + OCR layer.
- Retro-born-digital.
  - Documents were made unaware of the digital library.
  - Conversion of original digital document is necessary.
- Born-digital.
  - · Inserted on-line by publishers.
  - Final PDFs + metadata.

# Supported Publication Types

- Serials (journal / volume / issue / article).
- Proceedings (series / volume / article).
- Monographs (collection / monograph / chapter).
- Celebrities (celebrity / work type / work).

## Interfaces

- Web application:
  - structure creation
  - page handling
  - · upload/download of data
  - · metadata editing
  - · authority database management
- Directory structure:
  - · import/export of data
  - · compilation of PDFs and other automated operations
  - publishing

### **Creation of Articles**

- Automated creation of initial data structure.
  - · The first and last pages of articles are automatically found and used.
- Manual checks and corrections of pagination.
  - Visual article editor.
- 3 Creation of descriptive metadata.
  - Pre-filled by automated process from citation databases.

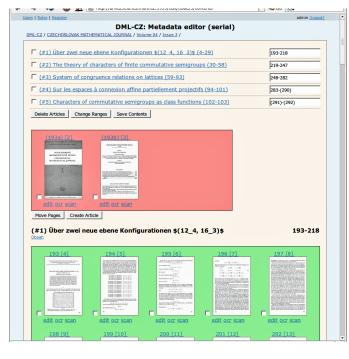

# Page Manipulations

- Page thumbnails.
- Two types of page blocks.
  - Green blocks pages assigned to an article.
  - Red blocks pages not assigned to any article.
- Verification of page ordering.
- Reshuffling pages between articles and issues.
- Creation/deletion of articles.
- Page cloning.
- · Replacement of page images.
- · Page number editing.
- Named sections and subsections.

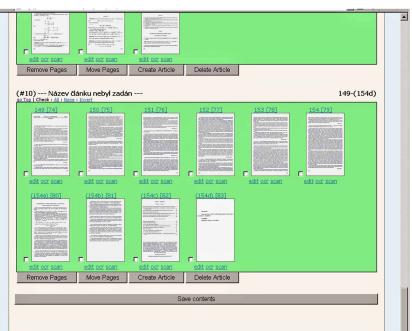

# Creation of Descriptive Metadata

- Pre-filled by automated process from citation databases.
- · Editing screen has two parts.
  - · Left part consist of the editing form.
  - Right part contains preview of the first page.
    - · Switching between pages is possible.

| Save                                                |          | Save and Next | 338               | prev   next   references                                                                                                    | <u>&lt;&lt;   &lt;   &gt;   &gt;  </u> |
|-----------------------------------------------------|----------|---------------|-------------------|----------------------------------------------------------------------------------------------------|----------------------------------------|
| Status<br>in progress •                             |          |               | 339<br>340<br>341 | Časopis pro pěstování matematiky, roč. 85 (1960), Praha                                                                                                    |                                        |
| Title                                               |          |               | 241               | Casopis pro pestovani matematiky, roc. 65 (1760), Frana                                                                                                    | 100                                    |
| On a certain property of a set of independent elen  | nents of | English 💌 -   |                   |                                                                                                    |                                        |
| Title                                               |          |               |                   |                                                                                                    |                                        |
| O jisté vlastnosti soustav nezávislých prvků v abel | ovské gr | Czech 💌 -     |                   |                                                                                                    |                                        |
| Title                                               |          |               |                   |                                                                                                    |                                        |
|                                                     |          | ₹             |                   | O JISTÉ VLASTNOSTI SOUSTAV NEZÁVISLÝCH                                                                                                    | PRVKÛ                                  |
| Author                                              |          |               |                   | V ABELOVSKÉ GRUPĚ                                                                                                    |                                        |
| Sekanina, Milan                                     | 170      | SekanM        |                   | V                                                                                                    |                                        |
| Author                                              |          |               | _                 | MILAN SEKANINA, Brno (Došlo dne 18. července 1959)                                                                                                    |                                        |
|                                                     |          |               |                   | (Dosio dne 18. cervence 1909)                                                                                                    |                                        |
| Language<br>Czech 🔻 -                               |          |               |                   | V článku se dokazuje, že každá neprázdná množina nezí<br>prvků z abelovské grupy je jejím faktorem ve smyalu Hajósově                                        |                                        |
| Language                                            |          |               |                   | Nechť ® je abelovská grupa. Neprázdnou podmnožinu M z 0                                                                                                    | 5 nazýváme ne-                         |
| <u> </u>                                            |          |               |                   | závislou, platí-li pro každou neprázdnou konečnou podmnožir                                                                                                  |                                        |
| Keywords                                            |          |               |                   | , $a_n$ } množiny $M$ , že z rovnice $v_1a_1 + + v_na_n = 0$ (0 je                                                                                           |                                        |
| Reywords                                            |          |               |                   | grupy $\mathfrak{G}$ ), kde $v_i$ jsou celá čísla, plyne $v_i = 0$ pro $i = 1,, n$ (v<br>Necht $M, N$ jsou dvě neprázdné podmnožiny z $\mathfrak{G}$ . Poton |                                        |
| Summary                                             |          |               |                   | množinu všech těch prvků z S, které se dají psát jako sou                                                                                                    |                                        |
| Summar y                                            |          | ▼             |                   | a prvku z N. Dá-li se každý prvek z z © psát nanejvýš jedním                                                                                                 |                                        |
|                                                     |          |               |                   | $m+n, m \in M, n \in N$ , píšeme $M \perp N$ . Je-li $\mathfrak{G} = M+N$ a $M$                                                                              |                                        |
|                                                     |          |               |                   | $M \dotplus N$ a říkáme, že $M$ a $N$ tvoří faktorisaci grupy $\mathfrak{G}$ ve smysl                                                                        | u Hajósově (viz                        |
|                                                     |          |               |                   | též [2]) a M a N nazýváme faktory grupy ®.                                                                                                    |                                        |
|                                                     |          |               |                   | Dokážeme větu:                                                                                                    |                                        |
| Summary Language                                    |          |               |                   | Věta. Nezávislá množina M ⊂ ® je faktorem ® ve smyslu Hajó:<br>Důkaz. I. Necht M je konečná množina, tedy M = {a                                             |                                        |
| English 💌 -                                         |          |               |                   | žeme, že                                                                                                    | 1,, a <sub>n</sub> }. Uka-             |
| Summary Language                                    |          |               |                   | $\mathfrak{M} = \{a_1,, a_n\} + \mathbb{E}[k_1 n a_1 + k_2 (a_1 - 2a_1) + + k_n (a_n - 2a_n)]$                                                               | $a_n = na_1$ ),                        |
| Russian 💌 -                                         |          |               |                   | $k_1, k_2, \dots, k_n$ probíhají množinu celých čísel],                                                                                                    |                                        |
| Summary Language                                    |          |               |                   | kde M je nejmenší podgrupa z S obsahující množinu M, tedy                                                                                                    |                                        |
|                                                     |          |               |                   | $x \in \mathbb{R} \Leftrightarrow x = h_1 a_1 + h_2 a_2 + \ldots + h_n a_n$                                                                                  |                                        |
| MSC                                                 |          | _             |                   | $h_i$ celé číslo (píše se též $\mathfrak{M} = [M]$ ). Nechť tedy $x = h_i a_i + h_i a_i$                                                                     | $a_1 + \ldots + h_n a_n$ a.            |
| 20-30                                               |          |               |                   | $h_1 + 2h_1 + + nh_n = gn + s$ ,                                                                                                    |                                        |
| MSC                                                 |          |               |                   | kde $0 < s \le n$ .                                                                                                    |                                        |
|                                                     |          |               |                   | a) Necht $s \neq 1$ . Potom $x = a_s + nga_1 + \sum_{i=1}^{n} k_i(a_i - ia_i)$ , kde $k_i$                                                                   | . = h. pro i ± *                       |
| MR0123606 Mathematical Rev                          | views    |               |                   | $k_i = k_i - 1.$                                                                                                    | - m pao 1 + or                         |
| idZBL                                               |          |               |                   | 338                                                                                                    |                                        |
| Zbl 0122.03601 Zentralblatt MAT                     | Н        |               |                   |                                                                                                    |                                        |
|                                                     |          |               |                   |                                                                                                    |                                        |

## **Authority Database**

- Personal metadata.
- · Name forms.
  - First name, last name, displayed name form, transliterated name form, attributes
- Solution for several problems:
  - · one person has several name forms
  - · more persons have the very same name
  - · searching for one form returns all articles created by one person

| FrunzS.(1)  | Frunzě, Ştefan (1)<br>Frunz\u a, \c Stefan (0)<br>Frunz\u a, St. (0)<br>Frunz\u a, Stefan (0)<br>Frunz\u a, \c St. (0)<br>Frunz\u a, \lfnook Stefan (0) | Join Delete |  |
|-------------|----------------------------------------------------------------------------------------------------|-------------|--|
| Frybal (2)  | Frýba, Ladislav (2)<br>Fr\'yba, Ladislav (0)<br>Fr\'yba, L. (0)                                                                                         | Join Delete |  |
| FuchsA (2)  | Fuchs, Alexander (2)                                                                                                    | Join Delete |  |
| FuchsE (3)  | Fuchs, Eduard (3)<br>Fuchs, E. (0)                                                                                                    | Join Delete |  |
| Fuchs] (1)  | Fuchs, Jaromír (1)                                                                                                    | Join Delete |  |
| Fuchsl_(i)  | Fuchs, Lészló (1)<br>Fuchs, L. (0)<br>Fuchs, Ladislaus (0)<br>Fuchs, Laszlo (0)<br>Fuchs, L. (0)                                                        | Join Delete |  |
| FuchsL2 (1) | Fuchs, L. (1)<br>Fuchs, Lazarus (0)                                                                                                    | Join Delete |  |
| FuchsL3 (1) | Fuchsová, Libuše (1)<br>Fuchsová, Libu\v se (0)                                                                                                    | Join Delete |  |
| FuchsM (2)  | Fuchs, Martin (2)<br>Fuch, Martin (0)<br>Fuchs, M. (0)                                                                                                  | Join Delete |  |
| FucikJ (1)  | Fučík, Josef (1) Fu\v cík, Josef (0)                                                                                                    | Join Delete |  |
| FucikS (33) | Fučik, Svatopluk (33) Fu\v ak, Svatopluk (0) Fuchik, S. (0) Fu\v ak, Svatopluk (0) Fu\v ak, S. (0) {\cyr Fuchik, S. } (0)                               | Join Delete |  |
| FuhriJ2 (1) | Fuhrig, Josef (1)                                                                                                    | Join Delete |  |
| Fukal (10)  | Fuka, Jaroslav (9)<br>Fuka, J. (1)<br>Fuka, Ja. (0)                                                                                                    | Join Delete |  |
| FulksW (1)  | Fulks, Watson (1)<br>Fulks, W. (0)<br>Fulks, W. B. (0)                                                                                                  | Join Delete |  |

- - - i copo // concor con mospona no /mogr

| Journals General Topology an Applications of Math Archivum Mathemat Archivum Mathemat Casopis pro pěstová Časopis pro pěstová Časopis pro pěstová Čespomentationes McCzechoslovak Mathe Query | ematics (cze)<br>icum (eng)<br>icum (retro) (cze<br>ní matematiky (<br>ní matematiky a<br>is pro pěstováni<br>nentationes mat<br>athematicae Uni | e)<br>cze)<br>fysiky (c:<br>matema<br>hematica<br>versitatis | ze)<br>tiky a fysiky - JENS<br>ie Universitatis Ca                      | STEJN (cze)                                                          | N (cze)                                                                                                |                         |          |            |       |      |                  |       |         |
|----------------------------------------------------------------------------------------------------|----------------------------------------------------------------------------------------------------|--------------------------------------------------------------|-------------------------------------------------------------------------|----------------------------------------------------------------------|----------------------------------------------------------------------------------------------------|-------------------------|----------|------------|-------|------|------------------|-------|---------|
| function                                                                                                    |                                                                                                    |                                                              |                                                                         |                                                                      |                                                                                                    |                         |          |            |       |      |                  |       |         |
| Element All : Nons : Invert P Title P Author F MSC F IddMR F IdZBL F IdZFM Note P Note F Note F Total F Note F Saarch Reset Fo                                                                | Property Language Any  Tm                                                                                                    |                                                              |                                                                         | equal to<br>equal to<br>none equal to<br>empty<br>not empty<br>exact | Display All: None: Invert Fittle F. Author MSC FidMR FId2BL FIdJFM Note FNote: Private Error FLanguage | :                       |          |            |       |      |                  |       |         |
| Title                                                                                                    |                                                                                                    | V                                                            |                                                                         |                                                                      |                                                                                                    |                         |          |            |       |      |                  |       |         |
| Append 1.59 articles matches                                                                                                    |                                                                                                    |                                                              |                                                                         |                                                                      |                                                                                                    |                         |          |            |       |      |                  |       |         |
| Article ID                                                                                                    |                                                                                                    | Туре                                                         | Title                                                                   |                                                                      | Author                                                                                                 | MSC                     | idMR     | idZBL      | idJFM | Note | Note:<br>private | Error | Languag |
| serial/CzechMathJ/2                                                                                                    | <u>29-1979-3/3</u>                                                                                                    | math                                                         | On the different<br>convex function<br>and infinite dim<br>spaces (eng) | ns in finite                                                         | Zajíček, Luděk                                                                                         | 52A05<br>46G05<br>26A27 | MR536060 | 0429,46007 |       |      |                  |       | eng     |

## **PDF** Compilation

- . The final PDF consists of:
  - cover page (generated automatically using T<sub>E</sub>X)
  - · the article itself
  - OCR layer (scanned pages only)
  - · digital signature

## Dynamic Generation of Editing Forms (SForms Project)

- One of the most important functions of the Metadata Editor consists in facilitating interactive modification of metadata.
- The operators are allowed to browse the contents of the repository and make necessary adjustments through the web-based interface of the relevant forms.
- The metadata language is formally defined by an XML Schema ⇒ it is possible to generate the forms dynamically based on the XML Schema definition.

## Dynamic Generation of Editing Forms (SForms Project) (cont.)

- The mechanism consists of server-side and client-side scripting.
  - The XML Schema is enriched with hints for visualising HTML form and mapping to core-elements.
  - The XML Schema is processed on the server by a Perl script.
  - The script generates the JavaScript code that is included in the web page and which is subsequently sent to the client.
  - This JavaScript code runs in the web browser of the end user and generates a form that matches the language defined by the source XML Schema.
- Not all features of the XML Schema are supported, but the mechanism is powerful enough to satisfy the requirements.
- A generalized version of the forms generator is available as a stand-alone open-source project.

#### On-line Submissions and Validation

- The viability of a digital library rests with new acquisitions emerging mainly in the form of born-digital publications.
- The born-digital inputs to the Metadata Editor come from different sources, primarily from editors of various journals. ⇒ There is need for data validation.
- T<sub>E</sub>X codes have to be correct.
  - The digital library could use the metadata to generate TEX document.
  - Conversion to MathML.
- The editors themselves need feedback  $\Rightarrow$  on-line application.
  - Make it possible to validate metadata during preparation of a new journal issue.
  - · Make it possible to submit final version of data to the digital library.

# On-line Submissions and Validation (cont.)

III.UZ/III.aii.augi/seii.ai/kypeiii.euka

## On-line Submissions and Validation (cont.)

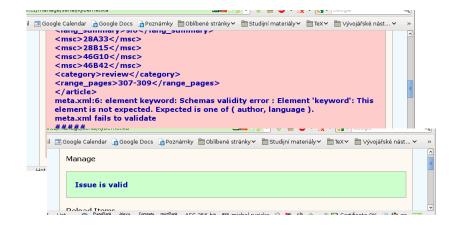

## **Automated Metadata Verification**

- On upload.
  - When publisher upload a new issue.
- On demand.
  - Run one of the tests by administrator (can be done for a specific journal or issue).
- Automated.
  - · Planned verifications for the whole database.
  - Results available from the Metadata Editor.
- · Some of the tests (modular plug-in scripts).
  - XML validation, missing metadata, article vs. OCR language, syntax of T<sub>F</sub>X expressions.

### Overall Architecture

- Data and metadata are stored in directory structure.
- · Web interface index metadata in MySQL.
  - Apache.
  - · Ruby (ramaze and og frameworks).
  - External scripts (Perl, Bash, ...).
- Automated actions (OCR, verification, compilation of PDFs).
- · Publishing.

## Regular Files vs. Relational Database

- Data and metadata are stored in regular files.
- Relational database is used to speed up some operations such as search.
  - The database contains only a copy of the data.
- The database can be dropped and recreated again from the files in case of problems.
- · It is easier to backup/transfer regular files.
- It is easy to view/edit metadata even with basic tools such as text editor.

#### **Documentation**

- Metadata Editor contains integrated on-line help.
- The help system uses README files from the Metadata Editor directory structure as source files.
  - Markdown markup language (wiki-like plaintext syntax) is used.
  - Each of the README files describe content of the directory which it is placed in.
  - Help is available from the Metadata Editor as well as from the Metadata Editor sources / installation directory.
    - Documentation is easy to manage: information shown in the integrated on-line help system is the very same as the README files.
- Annotated example configuration, metadata, etc. files are part of the Metadata Editor sources. They are integrated with the help system.

### Internationalization

- To make the Metadata Editor useful for international projects, the Editor application was translated and localized.
- Adapting the user interface of an existing application to new languages involves changing the output in a way that will please the current user.
- The Metadata Editor contains integrated translation tool.
  - English and Czech versions are now available.
  - Additional translations will be add as needed.

#### DML-CZ: Metadatový editor

DML-CZ /

#### Translation to Czech completed from 83% (5/6) Edit file template/user/change/cze.po Change file Výchozí Příznak Czech Klíč Komentář překladatele hodnota přihlašovací jméno Uložit nové heslo Uložit nepřeložený 0 Uložit znovu nové heslo repeat password Uložit Změnit heslo 0 Change Uložit Aktualizovat profil Update profile Uložit

# Output Interface

- Internal data format of the Metadata Editor are regular files in hierarchical directory structure.
  - · PDF full texts.
  - XML metadata.
- It is easy to use XSLT for metadata transformations.
  - Full contents of the DML-CZ digital library was successfully transformed to the NLM format.
- · It is possible to add an interface providing data in any desired format.
  - REPOX.

## Conclusions

- The Editor is now in use in a variety of environments. These include:
  - the DML-CZ project
  - the Faculty of Arts of Masaryk University
  - the Kramerius project of the Moravian Library
- The Editor is used by the EuDML project participants:
  - Czech Republic Masaryk University
  - Bulgaria Institute of Mathematics and Informatics
  - Greece Department of Informatics of the Ionian University

## Conclusions (cont.)

- The Metadata Editor is a live, continuously developing project. New features are added as needed.
- The on-line input and validation service was worked in to provide users with a comfortable and safe interface for data inclusion.
- The user interface is dynamically generated based on the formal definition of the metadata.
- The Metadata Editor is used in several projects including the EuDML project participants.

### Metadata Editor Sandbox

<a href="http://test.editor.dml.cz/">http://test.editor.dml.cz/</a>

login: admin

password: admin

## Questions?

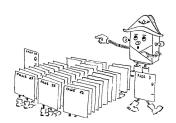

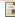

Czech Digital Mathematics Library [online].

#### [cit. 2010-10-09].

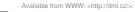

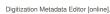

#### Icit. 2010-10-09].

#### [Cit. 2010-10-09

Available from WWW: <a href="http://dme.sourceforge.net/">http://dme.sourceforge.net/</a>

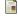

Bartošek, M., Kovář, P., Šárfy, M.:

#### DML-CZ Metadata Editor : Content Creation System for Digital Libraries.

In: Sojka Petr (editor): DML 2008 - Towards Digital Mathematics Library, Birmingham, UK, July 27th, 2008, 139–151.

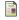

Šárfy, M.: Metadatový editor pro digitální knihovny.

In: Knihovny současnosti 2009, Seč u Chrudimi, CZ, June 23th, 2009, 140–154. Brno, 2009, pp. 207. ISBN 978-80-86249-54-4 Available from WWW: <a href="http://www.sdruk.cz/sec/2009/sbornik/2009-6-140.pdf">http://www.sdruk.cz/sec/2009/sbornik/2009-6-140.pdf</a>

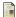

Jiří Rákosník:

#### DML-CZ: Asks and Bids.

Presentation at Preparatory Meeting 'Towards a European Virtual Library in Mathematics' (European Science Foundation). Santiago de Compostela, Spain, March 13th–14th, 2009.

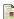

EuDML: The European Digital Mathematics Library [online].

#### This page was last modified on 20 January 2010, at 08:09. [cit. 2010-10-09].

Available from WWW: <a href="http://www.eudml.eu/">http://www.eudml.eu/>.

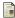

SchemaForms [online].

#### [cit. 2010-10-09].

Available from WWW: <a href="http://sforms.sourceforge.net/">http://sforms.sourceforge.net/</a>